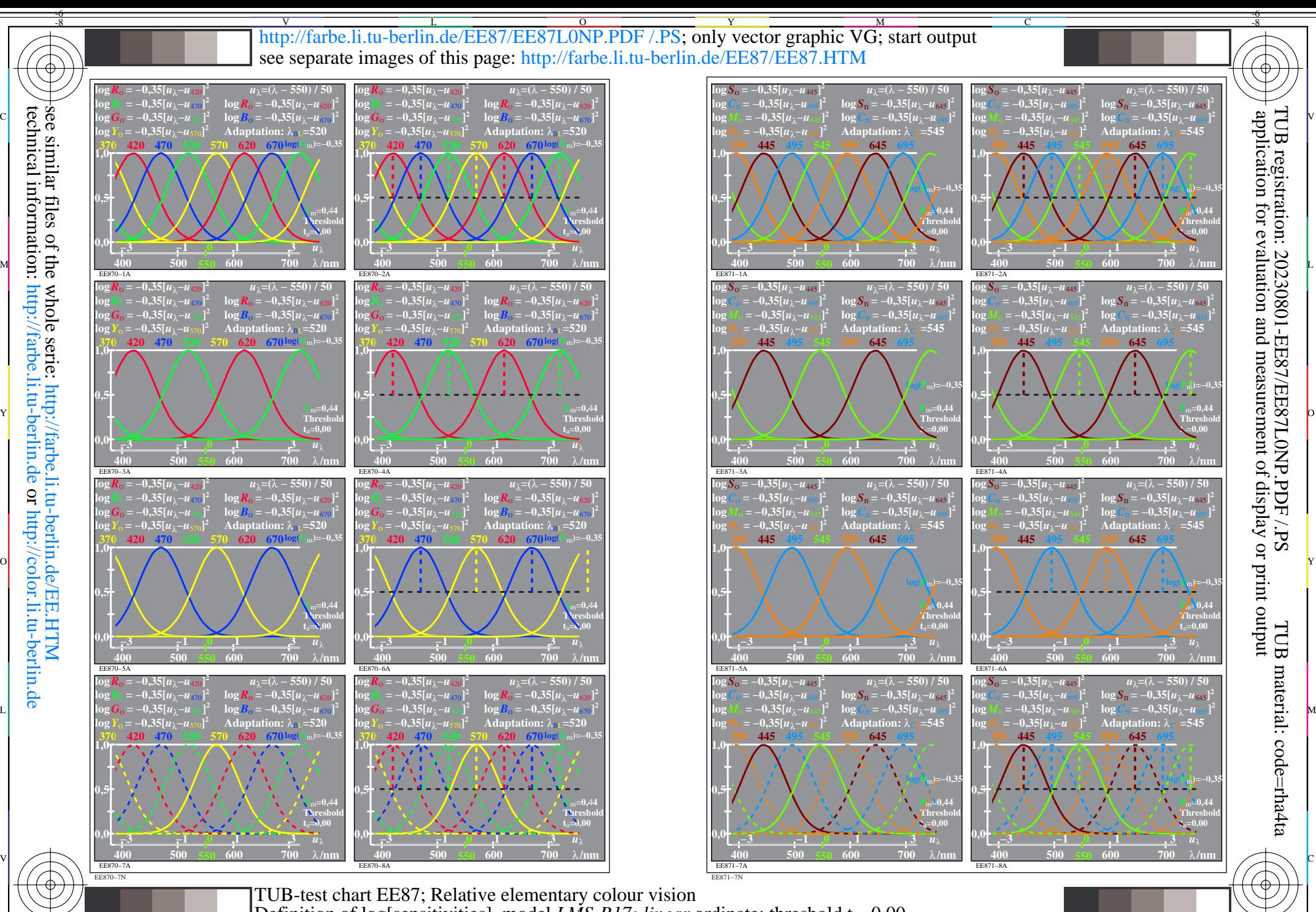

V

-6

see similar files of the whole serie: http://farbe.li.tu-berlin.de/EE.HTM technical information: http://farbe.li.tu-berlin.de or http://color.li.tu-berlin.de

-8

C M Y  $\overline{O}$ L  $\frac{1}{26}$  -8  $\frac{1}{26}$  -8  $\frac{1}{26}$  Definition of log[sensitivities], model *LMS-R17; linear* ordinate; threshold  $t_a=0.00$